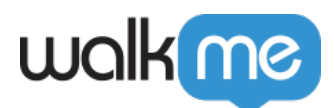

[クティス](https://support.walkme.com/ja/knowledge-base/sap%e5%90%91%e3%81%91%e3%83%87%e3%82%b9%e3%82%af%e3%83%88%e3%83%83%e3%83%97%e6%a7%8b%e7%af%89%e3%81%ae%e3%81%9f%e3%82%81%e3%81%ae%e3%83%99%e3%82%b9%e3%83%88%e3%83%97%e3%83%a9%e3%82%af%e3%83%86/)

## [SAP](https://support.walkme.com/ja/knowledge-base/sap%e5%90%91%e3%81%91%e3%83%87%e3%82%b9%e3%82%af%e3%83%88%e3%83%83%e3%83%97%e6%a7%8b%e7%af%89%e3%81%ae%e3%81%9f%e3%82%81%e3%81%ae%e3%83%99%e3%82%b9%e3%83%88%e3%83%97%e3%83%a9%e3%82%af%e3%83%86/)

 $\bullet$ 

٠

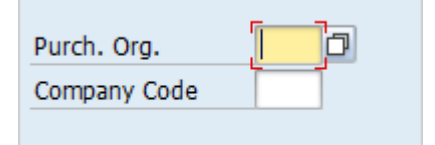

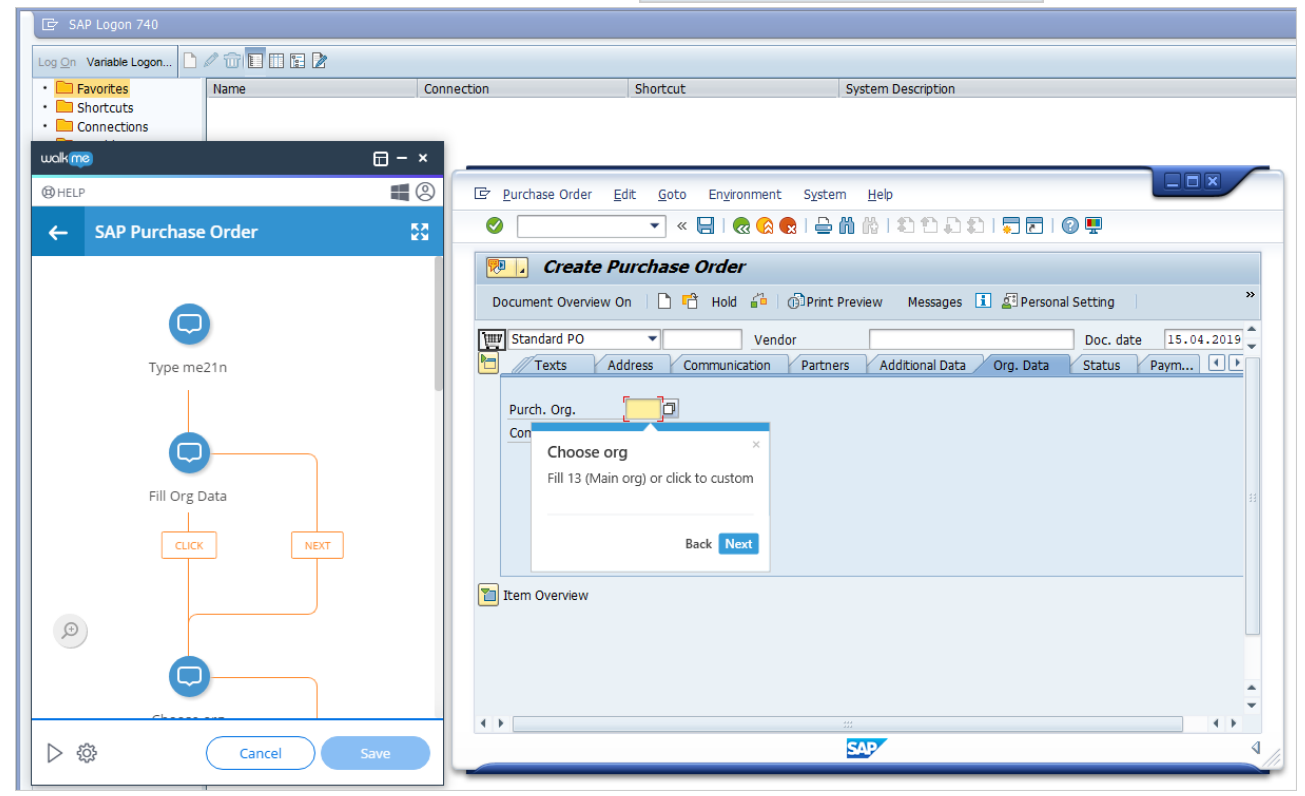

element exists = false

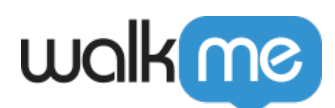

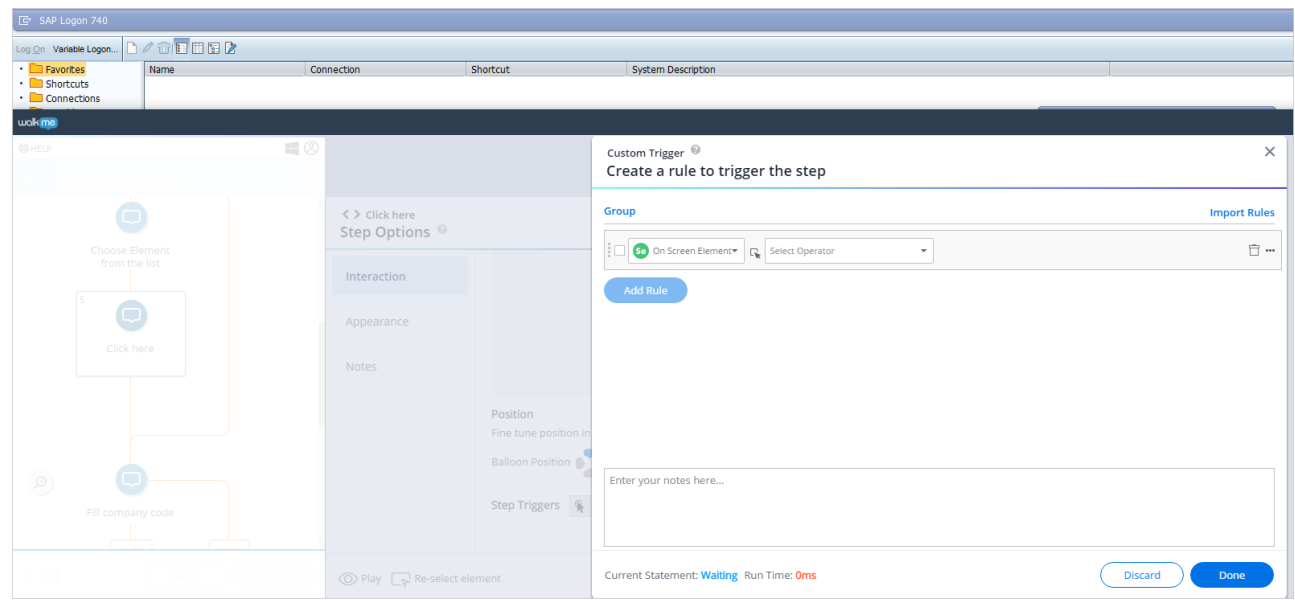

## SAP ERP **NUMBER**

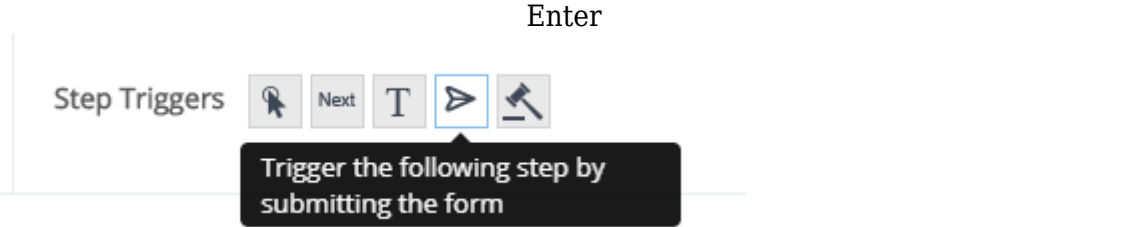